## **QGIS Application - Bug report #5662 OpenStreetMap plugin doesn't unload correctly**

*2012-05-29 11:39 AM - Borys Jurgiel*

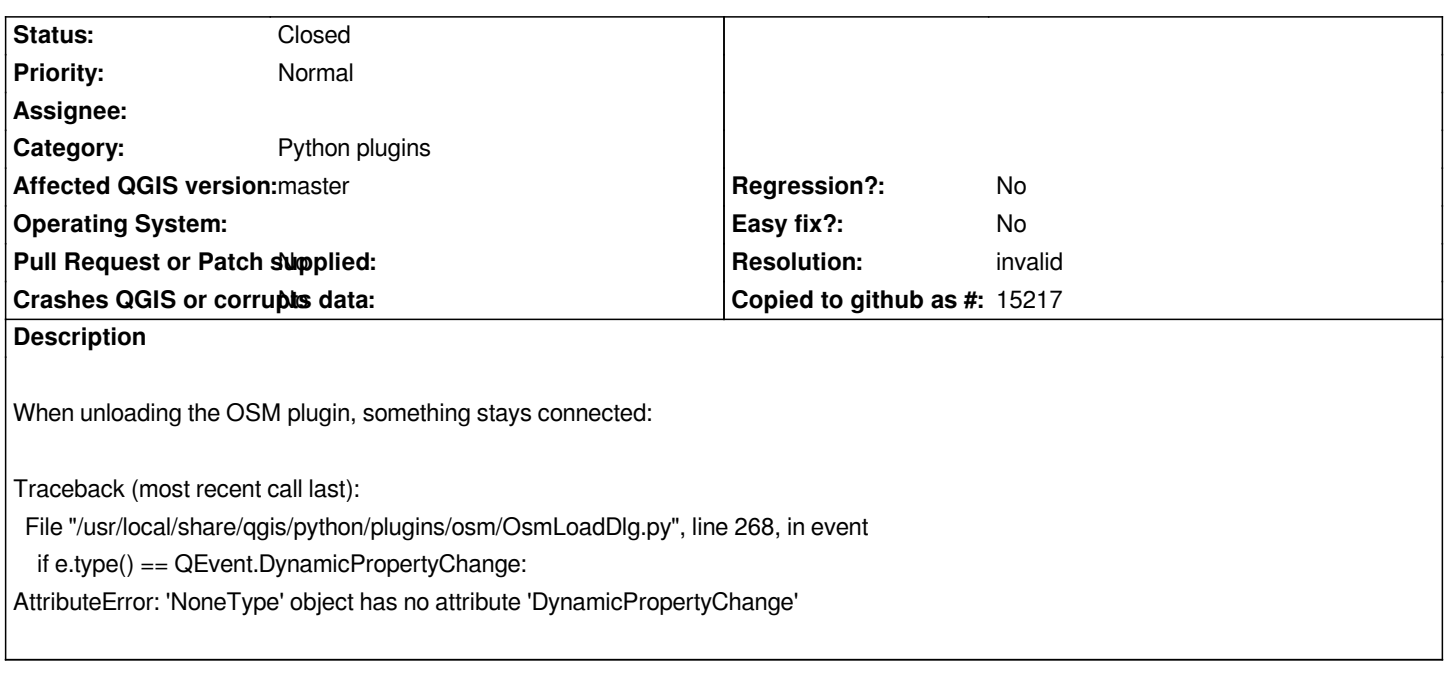

## **History**

## **#1 - 2013-03-04 11:10 AM - Borys Jurgiel**

*- Resolution set to invalid*

*- Status changed from Open to Closed*

*I'm closing it, as the OSM plugin is cancelled.*